## Systems and Control Theory

Master Degree in ELECTRONICS ENGINEERING

(http://www.dii.unimore.it/∼lbiagiotti/SCT.html)

## Exercises #3

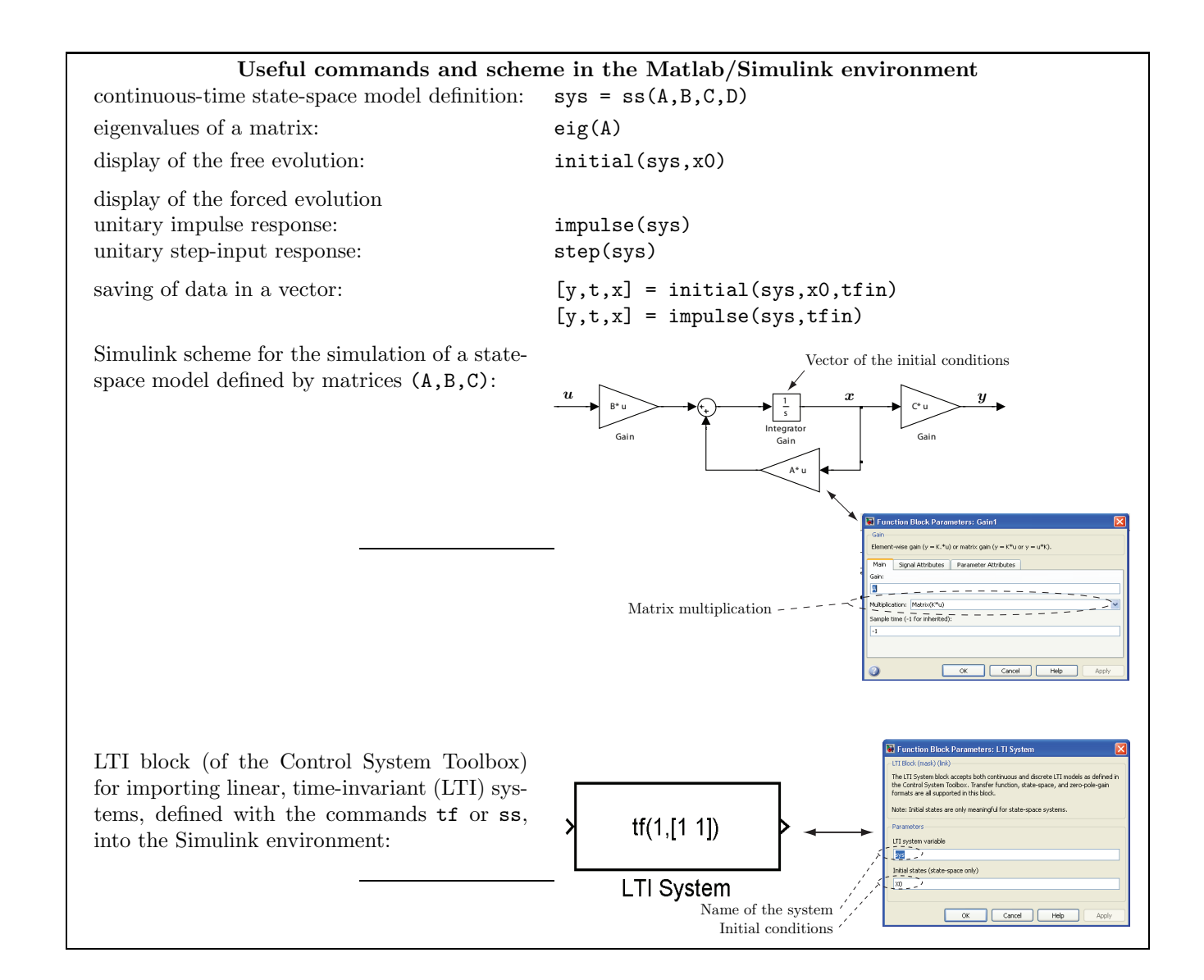

## Text of the exercises

Design an M-file (exercise.m) that, with the help of other M-files and SIMULINK schemes if necessary, solves the following problems.

Consider the mechanical model shown in the figure, representing the simplified model of a car's suspension (same model of Exercises  $#3$ ). The meaning and the value of the parameters are reported below:

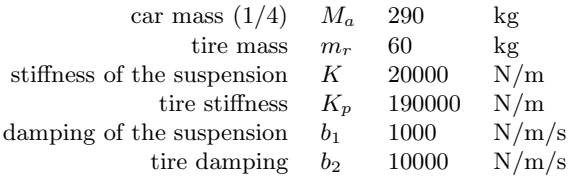

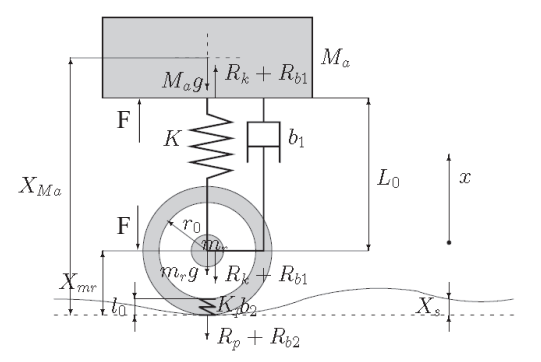

The model of the system in the state-space, with the state vector  $\boldsymbol{x} = [p_a, X_r, p_r, X_{rp}]^T$  (see the POG scheme in the text of Exercises  $#3$  to understand the meaning of the state variables) is

$$
\begin{bmatrix}\n\dot{p}_a \\
\dot{X}_r \\
\dot{p}_r \\
\dot{X}_{rp}\n\end{bmatrix} = \begin{bmatrix}\n-b_1/M_a & -K & b_1/m_r & 0 \\
1/M_a & 0 & -1/m_r & 0 \\
b_1/M_a & K & -(b_1 + b_2)/m_r & -K_p \\
0 & 0 & 1/m_r & 0\n\end{bmatrix} \begin{bmatrix}\np_a \\
X_r \\
p_r \\
X_{rp}\n\end{bmatrix} + \begin{bmatrix}\n-M_a & 1 & 0 \\
0 & 0 & 0 \\
-m_r & -1 & b_2 \\
0 & 0 & -1\n\end{bmatrix} \begin{bmatrix}\ng \\
F \\
\dot{X}_s\n\end{bmatrix}
$$

and the output variable is  $y = \frac{1}{M}$  $\frac{1}{M_a}p_a = \dot{X}_{M_a}.$ 

- 1. Define the state-space model by means of the command ss.
- 2. Simulate the free evolution of the system from the initial state  $\boldsymbol{x}_0 = [p_{a,0},\,X_{r,0},\,p_{r,0},\,X_{rp,0}]^T = [0,\,0.05,\,0,\,0]^T,$ without using Simulink schemes (duration of the simulation 10 s). Plot in the figure 1 the output  $\dot{X}_{M_c}$ (solid blue line). Add grid, axis labels , etc.
- 3. By using the LTI block of the Control System toolbox, perform the same simulation of previous point by means of a Simulink scheme. In particular, superimpose the system output with the one obtained at point 2 (dashed red line).
- 4. Design a second Simulink scheme that allows to access to the state if the model (to this purpose adopt the configuration based on a single integrator reported in the previous page). Simulate the system behavior with zero inputs (assume that the gravity acceleration is zero  $q = 0$ ) and initial conditions  $x<sub>0</sub>$ . Plot in the figure 2 (4 distinct subplots) the evolution of all the components of the state vector.
- 5. Consider zero initial conditions and apply to the system the two constant inputs  $g = 9.81m/s^2$  and  $F(t) = 0$ , while the third input is  $\dot{X}_s(t) = h(t-5) - h(t-5.2)$ , being  $h(t)$  the unit step function (duration of the simulation 10 s). Plot in a new figure the evolution of the output superimposed to the signal  $\dot{X}_s(t)$ .